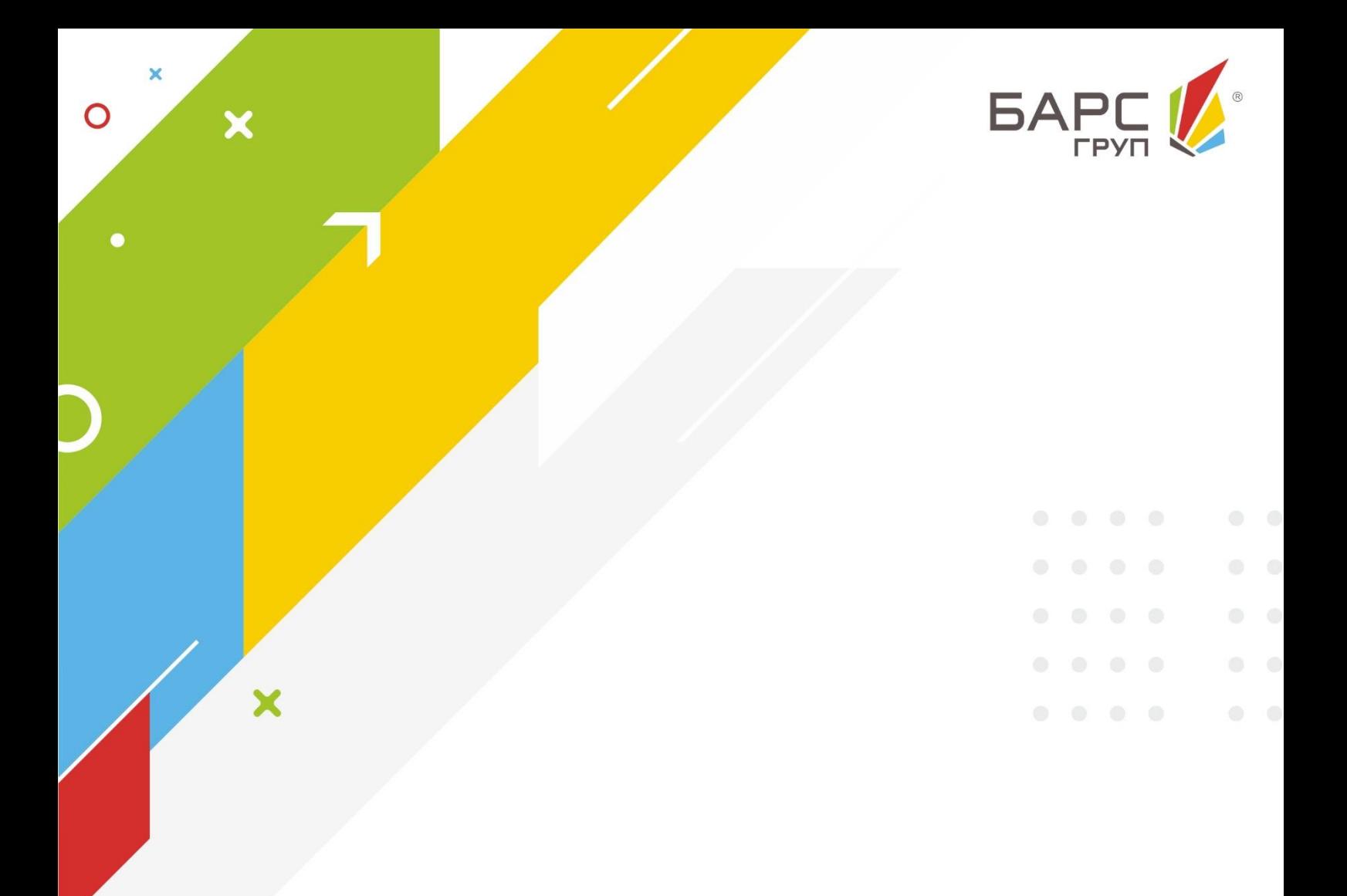

# БАРС. Управление ИТ-активами

# КРАТКОЕ ОПИСАНИЕ

Решение предназначено для обеспечения систематизации и выработки единых принципов учета информационных систем и информационно телекоммуникационной инфраструктуры, необходимой для их функционирования, а также мониторинга и анализа их использования.

Внедрение системы позволяет сократить расходы на обеспечение ИТоборудованием и программным обеспечением, повысить эффективность использования ИТ-активов ведомства, автоматизировать отчетность и выполнение профильных федеральных и региональных нормативно-правовых актов.

## ЦЕЛИ И ЗАДАЧИ

- Обеспечение полноты, достоверности и актуальности информации об информационных системах, в том числе за счет обеспечения юридической значимости информации на основе применения электронной подписи;
- Исключение дублирования процедур сбора и обработки информации об основных параметрах информационных систем, которая не изменяется на всех этапах жизненного цикла информационных систем;
- Бесперебойное и надежное функционирование с организацией защиты информации и защищенного удаленного доступа к информации для пользователей системы учета информационных систем;
- Масштабируемость системы при значительном увеличении численности пользователей и объема выполняемых операций;
- Применение единых централизованных классификаторов и справочников, предусматривающее возможность детализации их позиций уполномоченными государственными органами субъектов Российской Федерации;
- Идентификация информационных систем на основе уникального учетного номера, присваиваемого информационным системам и неизменяемого на протяжении всего жизненного цикла информационных систем;
- Мониторинг и анализ эффективности и результативности развития, модернизации и эксплуатации объектов учета, на основе размещенных в Системе сведений, с использованием средств их аналитической обработки, позволяющих проводить мониторинг, многофакторный анализ в режиме реального времени и представлять полученные результаты в различных графических формах, включая рейтинги, таблицы, диаграммы и графики.

# ФУНКЦИОНАЛЬНЫЕ ВОЗМОЖНОСТИ

### Структура системы

Система включает в себя следующие модули:

1) Модуль администрирования. Данный модуль позволяет управлять регистрацией пользователя, назначать пользователю роли, настраивать статусы и их переходы, а также настраивать экспорт и импорт.

2) Модуль учета информационных систем. Данный модуль позволяет добавлять и редактировать паспорт информационной системы и вести полную информацию по данной информационной системе. Также, здесь реализована возможность утверждение паспорта информационной системы с помощью статусной модели.

3) Модуль учета сервисов. В данном модуле реализована возможность ведения информации по адаптерам, веб-сервисам и пользовательским интерфейсам.

4) Модуль учета ПТК. В данном модуле реализована возможность ведения информации об аппаратных серверах, кластерных системах, облачных решениях, системных блоков рабочих станций, мониторов, периферийных устройствах, сетевом оборудовании, дисковых массивах, ленточных библиотеках, источниках бесперебойного питания (UPS), средствах защиты информации, программном обеспечении и каналах связи. Также, здесь реализована возможность привязки элементов ПТК к соответствующим им информационным системам.

5) Модуль учета площадок организаций. Данный модуль позволяет вести учет организаций и площадок размещения различных элементов системы.

6) Модуль плана информатизации. Данный модуль позволяет вести учет планов информатизации, мероприятий по ИС, а также ведения учета товаров, услуг и контрактов, связанных с данными мероприятиями.

7) Модуль отчетности. Модуль отчетности предоставляет отчетность по внесенной в систему информации.

8) Модуль оповещения пользователей. Модуль представляет собой систему оповещения пользователей по возникающим событиям в Системе (перечень событий требует уточнения).

## Описание функционирования системы и частей системы

#### 1. Модуль администрирования.

Модуль обеспечивает следующие функциональные возможности:

- самостоятельная регистрация пользователей;

- управление ролевым доступом;

- настройка статусов сущностей в системе.

#### 1.1. Самостоятельная регистрация пользователей.

Механизм самостоятельной регистрации пользователя обеспечивает возможность выбора организации, к которой принадлежит пользователь, из справочника, не требуя указания дополнительных реквизитов организации.

В случае отсутствия необходимой организации в справочнике, у пользователя реализована возможность направления заявки на регистрацию организации с указанием следующих реквизитов:

- тип организации (структурное подразделение, юридическое лицо);

- вышестоящая организация (выбор из справочника);
- полное наименование организации (обязательное поле);
- краткое наименование (обязательное поле);
- адрес фактический (обязательное поле);

дополнительно для юридических лиц:

- ИНН (обязательное поле);
- КПП (обязательное поле);
- ОГРН (обязательное поле);
- адрес юридический (обязательное поле).

Сведения об адресе содержат информацию: выбор из справочника – страна, населенный пункт, улица; ручное заполнение – дом, корпус, строение, квартира/офис, а/я.

Заявка на регистрацию организации доступна администратору системы для проверки и согласования или отклонения с возможностью внесения изменений в данные организации на этапе согласования с последующей регистрацией пользователя и информированием пользователя о регистрации организации или отклонении заявки с указанием причины.

#### 1.2. Управление ролевым доступом.

Справочник прав на доступ пользователей к Системе доступен для редактирования администратору Системы, с возможностью создания новых ролей и управления правами (добавление, изменение, удаление) на доступ к данным Системы, к отдельным модулям, классификаторам, отчетам и другим объектам Системы.

Для каждого из объектов модулей Системы реализована следующая ролевая модель:

- создание;
- изменение;
- удаление;

- просмотр.

#### 1.3. Настройка статусов сущностей в системе.

Механизм настройки статусов обеспечивает возможность добавления, изменения и удаления статусов в системе. Администратору системы доступна возможность настройки переходов статусов, правил переходов статусов и настройки прав на доступ к данным в зависимости от статуса сущности.

#### 2. Модуль учета информационных систем.

Модуль представляет собой реестр паспортов информационных систем. Пользователю системы доступна возможность добавления, удаления и редактирования паспорта информационной системы.

В Системе реализован справочник государственных услуг и функций. При заполнении раздела паспорта ИС о реализуемых специфических полномочиях реализована возможность выбора услуг (функций) из данного справочника. Перечень подтягиваемых услуг из справочника соответствует ведомству, к которому принадлежит пользователь.

Реализована возможность перехода между модулями Системы по сведениям, относящимся к одному паспорту ИС, в том числе из реестра веб-сервисов обеспечен переход к паспорту ИС, к которой относится данный веб-сервис, равно и в обратной последовательности: из паспорта ИС реализована возможность перехода в паспорт веб-сервиса ИС и реестр веб-сервисов. Таким же образом реализована взаимосвязь данных между паспортом ИС и реестром программно-технических компонентов (реестр ПТК), относящихся к данной ИС. Из реестра ПТК обеспечивается возможность перехода к паспорту ИС, в состав которой входит выбранный элемент ПТК.

Паспорт ИС включает разделы:

- Общая информация;
- Владелец и оператор ИС;
- Взаимодействие со СМЭВ;
- Информационное взаимодействие;
- Информационная безопасность;
- Средства ТО и ПО;
- Мероприятия;
- Услуги;
- Документы.

В раздел «Общая информация» вносятся сведения о наименовании информационной системы, классификационной категории, уникальном идентификационном номере и текущем статусе ИС. Кроме того, раздел включает информацию о назначении и области применения ИС и уникальных идентификационных номерах объектов ФАП. Реализована возможность внесения сведений по неограниченному количеству областей применения и УИН объектов ФАП, на каждый из которых отводится отдельная запись в реестре.

В разделе «Владелец и оператор ИС» содержится информация о владельце и операторе ИС, заполняется выбором из справочника. Кроме того, реализована возможность внесения данных об ответственных пользователях за формирование ИС:

- ФИО;

- Должность;

- Контактный телефон;

- Адрес электронной почты;

- Сфера ответственности.

Реализована возможность внесения сведений по неограниченному количеству ответственных, на каждый из которых отводится отдельная запись в реестре.

Раздел «Взаимодействие со СМЭВ» содержит информацию о мнемонике ИС. Реализована возможность внесения сведений по неограниченному количеству мнемоник, на каждую из которых отводится отдельная запись в реестре. Сведения о мнемонике подключения и сертификате ключа электронной подписи включает данные:

- Серийный номер СКП;

- Мнемоника;

- Дата начала действия СКП;

- Дата окончания действия СКП;

- Удостоверяющий центр;

- Адрес УЦ;

- Статус СКП.

Кроме того, раздел включает информацию об адресе доступа к серверу.

Раздел «Информационное взаимодействие» паспорта ИС, содержащий информацию по адаптерам, разработанным для доступа к веб-сервисам, зарегистрированным в СМЭВ, включает сведения о веб-сервисе, которые подтягиваются автоматически при выборе из справочника наименование сервиса.

Раздел паспорта ИС, содержащий информацию о защите, размещается на отдельной вкладке «Информационная безопасность» и содержит следующие сведения:

 Перечень персональных данных – выбор из справочника. Справочник доступен администратору для редактирования.

- Уровень защищенности персональных данных выбор из справочника. Справочник доступен администратору для редактирования.
- Количество персональных данных выбор из справочника. Справочник доступен администратору для редактирования.
- Номер и дата принятия акта классификации ГИС.
- Сведения об аттестационных документах на ИС:
	- наименование документа;
	- номер документа;
	- дата документа;
	- срок действия.

В раздел «Средства ТО и ПО» паспорта ИС должна подключаться информация на основании выбора пользователя из реестра ПТК. В случае отсутствия в реестре ПТК необходимых сведений должна быть обеспечена возможность заполнения основных реквизитов в рамках паспорта ИС с одновременным включением их в реестр ПТК и возможностью последующего редактирования реквизитов в реестре ПТК. При этом в паспорт ИС должны включаться следующие сведения, структурированные по группам и реквизитному составу:

- а) Техническое обеспечение;
- б) Программное обеспечение;
- в) Каналы связи.

Раздел «Мероприятия» представляет собой реестр, в котором отражены мероприятия по осуществлению учета и классификации ИС. В карточке мероприятия реализована возможность внесения информации по разделам:

- Общие сведения;
- Работы и услуги;
- Товары;
- Документы;
- Результаты мероприятия.
- В разделе «Услуги» содержится информация об услугах паспортов:
- Наименование услуги;
- Категория;
- Номер услуги в РГУ.

#### 3. Модуль учета сервисов.

#### 3.1. Пользовательские интерфейсы

В системе реализован учет пользовательских интерфейсов. Информация о пользовательском интерфейсе отображена в паспорте пользовательского интерфейса, с разбивкой по разделам:

- основная информация;

- документы.

В разделе «Основная информация» вносится информация о наименовании ИС, должностном лице, ответственном за эксплуатацию, полном наименовании интерфейса, кратком наименовании интерфейса, основном назначении, типе интерфейса, адресе стартовой страницы, интеграции с ЕСИА, дате регистрации и комментарий.

Раздел «Документы» представляет собой реестр файлов паспортов с возможностью указания реквизитов:

- наименование документа;

- файл;

- комментарий.

#### 3.2. Веб-сервисы

В системе реализован иерархический справочник веб-сервисов: Федеральный уровень, региональный уровень. Информация о веб-сервисе отображена в паспорте веб-сервиса, с разбивкой по разделам:

- Общие сведения;

- Регистрация в СМЭВ;

- Потребители сервиса;

- Документы;

- Электронные услуги;

- Дополнительные сведения.

В разделе «Общие сведения» вносится информация о наименовании сервиса, уровне, назначении и области применения, версии МР, режиме взаимодействия сервиса и поставщике информации.

Раздел «Регистрация в СМЭВ» представляет собой реестр, в который вносится неограниченное количество записей о регистрации ИС в СМЭВ, с указанием следующих данных:

- Номер инцидента;

- Тип контура;

- Дата подачи заявки на регистрацию;

- Дата регистрации;

- SID сервиса;

- Адрес описания;

- Адрес сервиса;

- Адрес в СМЭВ.

В разделе «Потребители сервиса» отображаются организации, использующие сервис. Реализована возможность внесения сведений по неограниченному количеству организаций, на каждый из которых отводится отдельная запись в реестре.

Раздел «Документы» представляет собой реестр файлов паспортов с возможностью указания реквизитов:

- Наименование документа;

- Файл;

- Комментарий;

В разделе «Электронные услуги» содержится информация об услугах паспортов:

- Наименование услуги;

- Категория;

- Номер услуги в РГУ.

В разделе «Дополнительные сведения» паспорта веб-сервиса реализована возможность внесения сведений о нормативно-правовом акте (НПА), на основании которого внедрена (эксплуатируется ИС), с указанием следующих реквизитов:

- наименование НПА;

- номер;

- дата;

- кем утвержден НПА.

Реализована возможность внесения сведений по неограниченному количеству НПА, на каждый из которых отводится отдельная запись в реестре.

#### 3.3. Адаптеры

В системе реализован учет адаптеров. Информация об адаптерах отображена в паспорте адаптера, с разбивкой по разделам:

- Общие сведения;

- Заявка на доступ;
- Документы.

В разделе «Общие сведения» представлена следующая информация для заполнения: наименование ИС, уровень электронного сервиса, электронный сервис ИС, полное наименование, поставщик информации, мерсия МР, SID, адрес сервиса (федеральный), адрес сервиса (региональный).

В разделе «Заявка на доступ» представлена следующая информация для заполнения: дата подачи заявки, номер инцидента, результат доп. Согласования, дата предоставления доступа, комментарий.

Раздел «Документы» представляет собой реестр файлов паспортов с возможностью указания реквизитов:

- Наименование документа;

- Файл;

- Комментарий.

#### 4. Модуль учета программно-технического комплекса.

Модуль представляет собой перечень аппаратно-программного обеспечения, состоящий из следующих реестров:

- Связь элементов ПТК и ИС;
- Аппаратные серверы;
- Кластерные системы;
- Облачные решения;
- Системные блоки рабочих станций;
- Мониторы;
- Периферийные устройства;
- Сетевое оборудование;
- Дисковые массивы;
- Ленточные библиотеки;
- Источники бесперебойного питания (UPS);
- Средства защиты информации;
- Программное обеспечение;
- Каналы связи.

Реестр «Связь элементов ПТК и ИС» позволяет связывать паспорта ИС с элементами ПТК. Данные о каждой созданной связи содержатся в отдельной строке реестра.

Реестр «Аппаратные серверы» содержит следующие сведения:

- Инвентарный номер оборудования;

- Идентификационный номер (формируется автоматически);
- Организация;
- Площадка;
- Мac-адрес сетевой платы;
- Наименование производителя оборудования;
- Модель оборудования;
- Количество CPU/ядер;
- RAID контроллер;
- Работает в кластере №;
- Установлен агент СМИУ;
- Режим обслуживания;
- Площадка размещения (из Реестр «Площадки размещения ПТК»);
- Дата ввода в эксплуатацию;
- Дата окончания гарантии;
- Описание, примечания.

Реестр «Кластерные системы» содержит следующие сведения:

- Идентификационный номер (формируется автоматически);
- Количество серверов в кластере;

- Идентификационные номера аппаратных серверов, входящих в кластер (подтягиваются из реестра «Аппаратные серверы»);

- Режим обслуживания;
- Дата ввода в эксплуатацию.

Реестр «Облачные решения» должен содержать следующие сведения:

- Идентификационный номер (формируется автоматически);
- Наименование облачного сервиса;
- Наименование поставщика;
- Организация;
- Площадка;
- Дата начала использования;
- Примечание.

Реестр «Системные блоки рабочих станций» содержит следующие сведения:

- Инвентарный номер оборудования;
- Мac-адрес сетевой платы;
- Наименование производителя оборудования;
- Модель оборудования;
- Идентификационный номер (формируется автоматически);
- Количество CPU/ядер;

- Технические характеристики сервера (частота процессора/ оперативная память/ емкость диска/ наименование производителя и емкость оперативной памяти видеокарты);

- Тип установленной операционной системы (ОС);
- Версия ОС;
- Установлен агент СМИУ;
- Организация;
- Площадка;
- Дата ввода в эксплуатацию;
- Дата окончания гарантии;
- Описание, примечания.

Реестр «Мониторы» содержит следующие сведения:

- Инвентарный номер оборудования;
- Наименование производителя оборудования;
- Наименование модели оборудования;
- Идентификационный номер (формируется автоматически);
- Разрешение экрана;
- Диагональ;
- Интерфейс;
- Дата ввода в эксплуатацию;
- Дата окончания гарантии;
- Описание, примечания.

Реестр «Периферийные устройства» содержит следующие сведения:

- Инвентарный номер оборудования;
- Наименование производителя оборудования;
- Наименование модели оборудования;
- Идентификационный номер (формируется автоматически);
- Организация;
- Площадка;
- Тип оборудования;
- Интерфейс;
- Поддержка ОС;
- Дата ввода в эксплуатацию;
- Дата окончания гарантии;
- Описание, примечания.

Реестр «Сетевое оборудование» содержит следующие сведения:

- Инвентарный номер оборудования;
- Наименование производителя оборудования;
- Наименование модели оборудования;
- Идентификационный номер (формируется автоматически);
- Организация;
- Площадка;
- Тип оборудования;
- Пропускная способность (в Гбит/c);
- Порты;
- Оптические порты;
- Управление оборудованием;
- Дата ввода в эксплуатацию;
- Дата окончания гарантии;
- Описание, примечания.

Реестр «Дисковые массивы» содержит следующие сведения:

- Инвентарный номер оборудования, присвоенный бухгалтерией;
- Наименование производителя оборудования;
- Модель оборудования;
- Идентификационный номер (формируется автоматически);
- Организация;
- Площадка;
- Наименование ИС;
- Горячая замена;
- Горячее резервирование;
- Поддерживаемые уровни RAID;
- Интерфейс поддерживаемых HDD;
- Количество отсеков для HDD;
- Поддержка HDD большого объема (более 3 Тб);
- Формат HDD;
- Управление оборудованием;
- Дата ввода в эксплуатацию;
- Дата окончания гарантии;
- Описание, примечания.

Реестр «Ленточные библиотеки» содержит следующие сведения:

- Инвентарный номер оборудования;
- Наименование;
- Наименование производителя оборудования;
- Модель оборудования;
- Идентификационный номер (формируется автоматически);
- Организация;
- Площадка;
- Наименование ИС;
- Емкость;
- Единица измерения емкости;
- Интерфейс массива;
- Скорость передачи;
- Количество слотов для картриджей;
- Функция шифрования;
- Дата ввода в эксплуатацию;
- Дата окончания гарантии;
- Описание, примечания.

Реестр «Источники бесперебойного питания (UPS)» содержит следующие сведения:

- Инвентарный номер оборудования;
- Наименование;
- Наименование производителя оборудования;
- Модель оборудования;
- Идентификационный номер (формируется автоматически);
- Организация;
- Площадка;
- Максимальная выходная мощность (ВА);
- Эффективная мощность (Ватт);
- Горячая замена аккумулятора;
- Ресурс аккумулятора;
- Дата ввода в эксплуатацию;
- Дата окончания гарантии;
- Описание, примечания.

Реестр «Средства защиты информации» содержит следующие сведения:

- Идентификационный номер (формируется автоматически);
- Наименование ИС;
- Организация;
- Площадка размещения;
- Наименование производителя оборудования;
- Модель оборудования;
- Тип средств защиты информации;
- Назначение средств защиты информации;
- Серийный номер оборудования;
- Номер лицензии;
- Наличие сертификатов ФСТЭК;
- Наличие сертификатов ФСБ;
- Дата ввода в эксплуатацию;
- Описание, примечания.

Реестр «Программное обеспечение» содержит следующие сведения:

- Идентификационный номер (формируется автоматически);
- Наименование;
- Наименование ИС;
- Организация;
- Площадка;
- Классификатор ПО;
- Тип ПО;
- Вид ПО;
- Наименование ПО;
- Наличие сертификатов ФСТЭК;
- Наличие сертификатов ФСБ;
- Дата ввода в эксплуатацию;
- Дата окончания гарантии;
- Характеристики лицензии:
	- Права на ПО;
	- Тип лицензий;
	- Описание объекта права;
	- Количество;
	- Бессрочная (чекбокс);
	- Срок действия.

Реестр «Каналы связи» содержит следующие сведения:

- Наименование;
- Наименование ИС;
- Идентификационный номер (формируется автоматически);
- Организация;
- Площадка;
- Наименование поставщика;
- Скорость передачи данных (Мб/сек);
- Почтовый адрес подключения;
- Способ подключения;
- Дата ввода в эксплуатацию;

- Описание, примечания.

При заполнении сведений в реестрах аппаратно-программного обеспечения поля для заполнения не обязательные, за исключением: инвентарного номера, присвоенного бухгалтерией; наименования объекта учета. При отсутствии значений в справочниках предусмотрена возможность ручного ввода без добавления введенной информации в справочник.

Обеспечена возможность автоматического формирования в Системе идентификационных номеров с привязкой к организации и определенному реестру.

#### 5. Модуль учета площадок организаций

Система обеспечивает возможность создания площадок организаций с возможностью ввода неограниченного количества электронных площадок организаций, объем информации ограничен только доступным дисковым пространством сервера базы данных и СУБД.

В Системе обеспечена возможность отображения информации по организациям, с разбивкой по разделам:

- Основные реквизиты;
- Площадки.

Раздел «Основные реквизиты» содержит следующие данные:

- Уровень организации;
- Тип организации;
- Головная организация;
- Район;
- Краткое и полное наименование;
- ИНН;
- КПП;
- ОГРН;
- Фактический адрес;
- Юридический адрес;
- ФИО руководителя организации.

В Системе обеспечена возможность отображения основной информации о площадках организаций в виде реестра. Обеспечена возможность выбора реквизитов для отображения их при просмотре реестра организаций.

Обеспечена возможность экспорта реестра площадок организаций. Экспорт реализован с использованием продуктов семейства Microsoft Office и OpenOffice для формирования выходных документов.

#### 6. Модуль плана информатизации

Система имеет возможность ввода и хранения планов по информатизации в виде реестра. План по информатизации содержит следующие сведения:

- Финансовый год;

- Наименование государственного органа власти (подтягивается автоматически по принадлежности пользователя);

- Дата создания плана;

- Дата изменения плана.

В созданном плане вносятся мероприятия, содержащие следующие сведения:

- Код мероприятия – присваивается автоматически при создании нового мероприятия. Состоит из кода организации (в соответствии со справочником), номера финансового года и порядкового номера в плане.

- Наименование мероприятия - вводится вручную.

- Тип мероприятия - выбирается из справочника.

- Объект учета - выбирается наименование ИС из справочника.

- Документ-основание реализации мероприятия - указываются сведения о документе-основании.

- Цели мероприятия - одна или несколько целей мероприятия по информатизации, сформулированные так, как они отражены в правовом акте, являющемся основанием для реализации мероприятия по информатизации.

- Объем бюджетных ассигнований - указывается обоснованная сумма планируемых затрат на реализацию мероприятия по информатизации на очередной год.

- Ответственное лицо - указывается фамилия, имя, отчество и должность должностного лица государственного органа - ответственного исполнителя по реализации мероприятия по информатизации, а также контактный телефон и адрес электронной почты.

- Сроки реализации мероприятия – указывается дата начала и дата окончания проведения мероприятия.

- Планируемые результаты - ожидаемые результаты реализации мероприятия.

- Примечания к мероприятию.

В рамках каждого мероприятия реализована возможность внесения сведений о планируемых закупках товаров, работ и услуг, необходимых для реализации мероприятий по информатизации.

Сведения об объемах работ и услуг, необходимых для реализации мероприятия по информатизации:

- Наименование - вводится вручную и отражает предмет планируемой закупки.

- Описание состава работ - краткое описание состава работ (услуг) в рамках закупки.

- Вид затрат - выбирается из справочника.

- Тип затрат - выбирается из справочника.

- ОКДП - указывается код согласно общероссийскому классификатору видов экономической деятельности, продукции и услуг.

- КЭК - классификация операций сектора государственного управления.

- Планируемая стоимость, тыс. руб. - указывается обоснованная стоимость каждого типа затрат проводимых работ (оказываемых услуг) в тысячах рублей.

- Обоснование стоимости - заполняется вручную.

- Контракт – выбирается из справочника контрактов.

Сведения о товарах, необходимых для реализации мероприятия по информатизации:

- Наименование – наименование товара, вводится вручную.

- Тип оборудования, ПО - выбирается из справочника.

- Вид затрат - вид затрат выбирается из справочника.

- Тип затрат - тип затрат выбирается из справочника.

- ОКДП - указывается код согласно общероссийскому классификатору видов экономической деятельности, продукции и услуг.

- КЭК - классификация операций сектора государственного управления.

- Описание характеристик товара - вводятся вручную наименования ключевых характеристик товара, существенно влияющих на стоимость ТО, ПО.

- Количество единиц товара - указывается количество ТО, лицензий ПО в штуках.

- Планируемая стоимость товаров, тыс. руб. - указывается обоснованная стоимость (в тысячах рублей) ТО, ПО с заданными характеристиками.

- Обоснование стоимости - заполняется вручную.

- Контракт – выбирается из справочника контрактов.

Обеспечена возможность добавления данных в план информатизации в неограниченном количестве. Объем информации ограничен только доступным дисковым пространством сервера базы данных и СУБД.

Организованна возможность утверждения плана информатизации с помощью статусной модели, включая возможность настройки прав доступа в соответствии со статусной моделью.

Реализована возможность внесения изменений и корректировок в утвержденный план информатизации с сохранением истории изменений. Обеспечена возможность добавления данных о неограниченном количестве изменений. Объем информации ограничен только доступным дисковым пространством сервера базы данных и СУБД.

В Системе обеспечена возможность отображения информации плана информатизации в виде реестра. Обеспечена возможность выбора реквизитов для отображения их при просмотре реестра планов. Обеспечена возможность поиска по любым реквизитам.

Обеспечена возможность экспорта планов информатизации. Экспорт реализован с использованием продуктов семейства Microsoft Office и OpenOffice для формирования выходных документов.

Обеспечена возможность прикрепления к плану информатизации файлов документов в формате .pdf,.xls(х),.doc.

К каждому мероприятию реализована возможность внесения сведений о результатах его реализации. В мероприятие подтягивается итоговая фактическая сумма всех работ, предусмотренных данным мероприятием и вводится описание достигнутых результатов. Система автоматически считает разницу плановых и фактических бюджетных ассигнований.

По окончании работ (услуг) и покупки товара обеспечена возможность ввода фактической стоимости по результатам закупки (автоматически при вводе стоимости работ контракта), реквизитов контракта (договора) и скан-копии контракта в формате .pdf. Сведения о контракте (договоре) сохраняются в реестре «Контракты» и вводятся в следующем объеме:

- Организация выбирается из справочника;
- Тип выбирается из списка значений;
- Номер вводится вручную;
- Дата заключения выбирается из календаря;
- Исполнитель выбирается из справочника;
- Примечание;
- Сумма, тыс. руб.
- Дата начала выполнения работ;
- Дата окончания выполнения работ.

Реализована возможность внесения сведений о работах и товарах в рамках контракта. Обеспечена возможность хранения информации о неограниченном количестве работ и товаров. Объем информации ограничен только доступным дисковым пространством сервера базы данных и СУБД.

По каждому контракту обеспечена возможность внесения информации об осуществленных платежах в реестре платежных поручений. Информация о каждом платежном поручении хранится отдельной строкой в реестре и содержит следующие сведения:

- Номер;
- Дата проведения платежа;
- Сумма, тыс. руб.;
- Статус;
- Примечание.

#### 7. Модуль формирования отчетов.

В Системе реализована возможность формирования отчетов пользователем непосредственно в интерфейсе. Формирование отчетов осуществляется путем создания запроса данных, формирования шаблона отображения данных.

Модуль включает в себя разделы:

- Построитель запросов;

- Отчеты;

- Дизайнер отчетов.

Реестр «Запросы» предоставляет возможность указания набора данных, по которым необходимо сгенерировать отчет. В Системе может храниться неограниченное количество запросов. Объем информации ограничен только доступным дисковым пространством сервера базы данных и СУБД. При формировании запроса реализована возможность задания параметров формирования отчета.

Реестр «Отчеты» раздела «Дизайнер отчетов» позволяет создавать шаблоны печатных форм отчетов. Система обеспечивает возможность расположения информации в нужном формате, задания формул для вычисления данных, правил вывода информации.

Реестр «Отчеты» раздела «Отчеты» представляет собой реестр всех готовых отчетов. Обеспечена возможность формирования отчетов по созданным запросам и шаблонам вывода информации.

#### 8. Модуль оповещения пользователей.

В системе будет реализована возможность формирования уведомлений пользователей.

Уведомления будут разделяться на 2 типа:

- Обязательные;
- Настраиваемые.

Обязательные уведомления будут формироваться автоматически. Пользователь не может включить/отключить получение обязательных уведомлений. Получатели обязательных уведомлений настраиваются администратором системы в зависимости от цели оповещения (все пользователи / конкретные пользователи / определенные роли). Такие уведомления носят информативный характер, например: информирование о размещении новых инструкций, появлении нового функционала, информирование о проводимых технических работах, о периоде недоступности Системы.

Настраиваемые уведомления могут быть включены/отключены или частично включены/частично отключены пользователем системы. Настраиваемые уведомления будут формироваться автоматически на основании таких событий в системе (итоговый перечень событий должен быть конкретизирован на этапе подготовки ТЗ), например:

 приближение срока окончания действия договора/лицензии на ПО/лицензии на ЭЦП (перечень требует уточнения);

21

 приближение сроков вывода из эксплуатации/необходимости ремонта, тех.обслуживания/проведения иных мероприятий в ходе эксплуатации ИС и ИТКИ (перечень требует уточнения).

Будет реализована возможность настройки пользователем:

- получателя уведомления;
- количества дней до окончания срока действия договора, за которые необходимо отправить уведомление получателю;
- периодичности/повтора уведомления.

# СВЕДЕНИЯ, НЕОБХОДИМЫЕ ДЛЯ ОБЕСПЕЧЕНИЯ ЭКСПЛУАТАЦИИ СИСТЕМЫ

Проектирование и разработка технической архитектуры Системы базируется на следующих принципах:

- Использование централизованных технологий хранения и обработки информации;
- Использование стандартных интерфейсов для взаимодействия информационных ресурсов и других (внешних) систем, основанных на открытых стандартах межсистемного взаимодействия;
- Обеспечение готовности технической инфраструктуры к развитию Системы в части расширения ее функциональности, увеличения численности пользователей и повышения качества предоставляемых сервисов;
- Обеспечение сохранения функциональных возможностей в полном или уменьшенном объеме при сбоях в работе Системы (отказоустойчивость);
- Обеспечение возможности восстановления работоспособности Системы и данных за минимально короткий период после нарушения работоспособности (катастрофоустойчивость).
- Исключение дублирования процедур сбора и обработки информации об основных параметрах информационных систем, которая не изменяется на всех этапах жизненного цикла информационных систем;
- Применение унифицированных и формализованных стандартов информационного взаимодействия Системы и других (внешних) информационных систем;
- Применение единых централизованных классификаторов и справочников;
- Применение единой системы идентификации информационных систем и ИТКИ на основе уникального учетного номера, присваиваемого информационным системам и неизменяемого на протяжении всего жизненного цикла информационных систем;
- Обеспечение единого подхода планирования мероприятий по информатизации;
- Обеспечение мониторинга и анализа эффективности и результативности развития, модернизации и эксплуатации (использования) объектов учета, на основе размещенных в системе учета информационных систем сведений с использованием средств их аналитической обработки, позволяющих проводить мониторинг, многофакторный анализ в режиме реального времени и представлять полученные результаты в различных графических формах, включая рейтинги, таблицы, диаграммы и графики.

Программное обеспечение реализовано в трехзвенной архитектуре «клиентсервер» (сервер баз данных, сервер приложений, клиентские рабочие места), доступ пользователей к Системе осуществляется в режиме тонкого клиента (работа пользователя осуществляется через веб-браузер), функционирующего в различных операционных средах – Microsoft Windows, Unix (Linux), Mac OS. Обеспечена работа сервера баз данных со свободно распространяемой СУБД PostgreSQL. Информационный обмен в Системе осуществляется по технологии веб-сервисов.

При расширении функциональности структуры Системы соблюден принцип такого набора решений по поводу организации программного обеспечения, набора структурных элементов и их интерфейсов, вместе с их поведением, который позволяет осуществить компоновку элементов в постепенно укрупняющиеся модули. Между модулями обеспечены логически согласованные структурные связи.

Модульность, как основное требование к структуре Системы, призвано обеспечить возможность динамической расширяемости Системы, как за счет добавления «новых» модулей, так и за счет замены «существующих» модулей «новыми» с расширенными возможностями.

Каждый модуль отвечает за определенный набор функциональных возможностей. При этом все модули используют единое информационное пространство – единую БД.